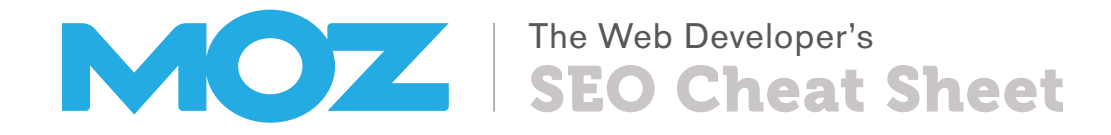

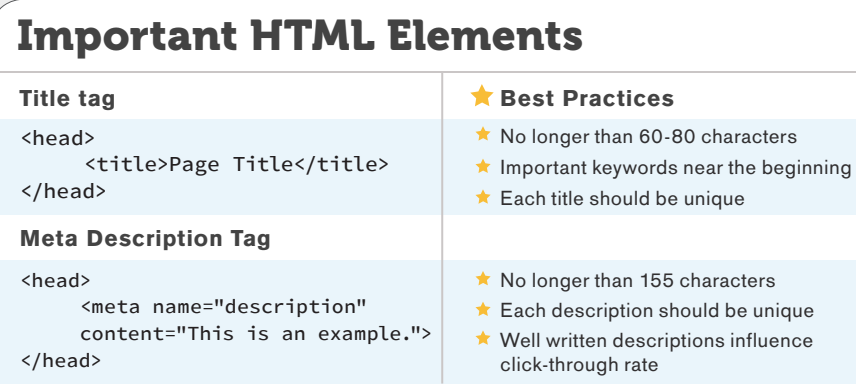

#### Image

<img src="img/keyword.jpg" alt="keyword" width="100" height="100">

### Hyperlinks

#### Text Link

<a href="http://www.example.com/ webpage.html">Keyword in Anchor Text</a>

#### NoFollowed Link

<a href="http://www.example.com/ webpage.html" rel="nofollow"> Keyword in Anchor Text</a>

#### Image Link

<a href="http://www.example.com/webpage.html"><img src="img/ keyword.jpg" alt="keyword" width="100" height="100"></a>

### **K** Hyperlinking Best Practices

- $\star$  Limit links per page to roughly 150
- ★ Use "nofollow" for paid links and untrusted content
- $\star$  For image links, the alt tags serves as anchor text

## HTTP Status Codes

- 200 OK/Success
- 301 Permanent Redirect
- 302 Temporary Redirect
- 404 Not Found
- 410 Gone (permanently removed)
- 500 Server Error
- 503 Unavailable (retry later)
- More information at

<http://mz.cm/HTTP-codes>

# Webmaster Tools

#### Google Webmaster Tools

<https://www.google.com/webmasters/tools/home>

- Bing Webmaster Tools
- <http://www.bing.com/toolbox/webmaster/>
- Yandex Webmaster Tools
- <http://webmaster.yandex.com/>

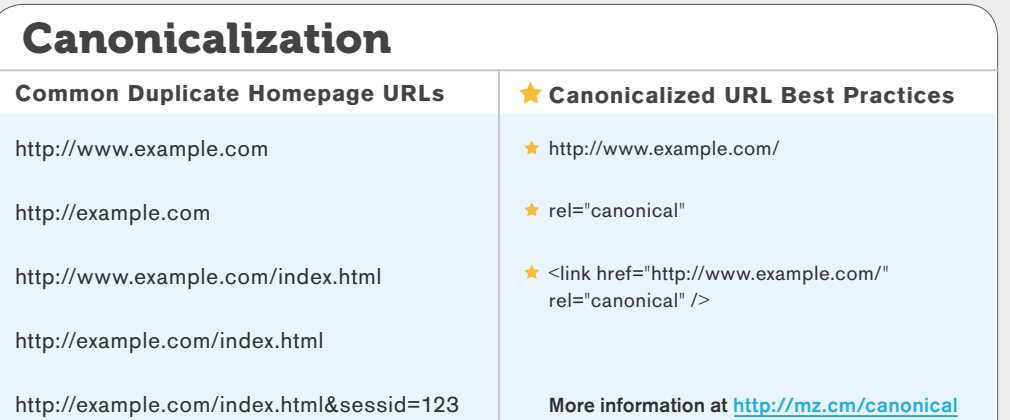

## URL Best Practices

#### Common URL Elements

http://store.example.com/category/keyword?id=123#top

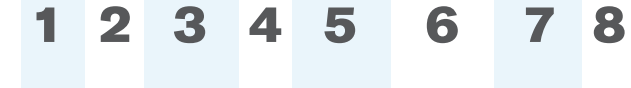

- 1. Protocol
- 2. Subdomain
- 3. Root Domain
- 4. Top-Level Domain
- 5. Subfolder/Path
- 6. Page
- 7. Parameter
- 8. Named Anchor

### SEO Tips for URLs

- Use descriptive keywords in URLs
- Watch for duplicate content when using multiple parameters
- When possible, place content on the same subdomain to preserve domain authority
- **Recommended:** http://example.com/blog Less Ideal: http://blog.example.com

# Robot Control Syntax **Important User-agents**

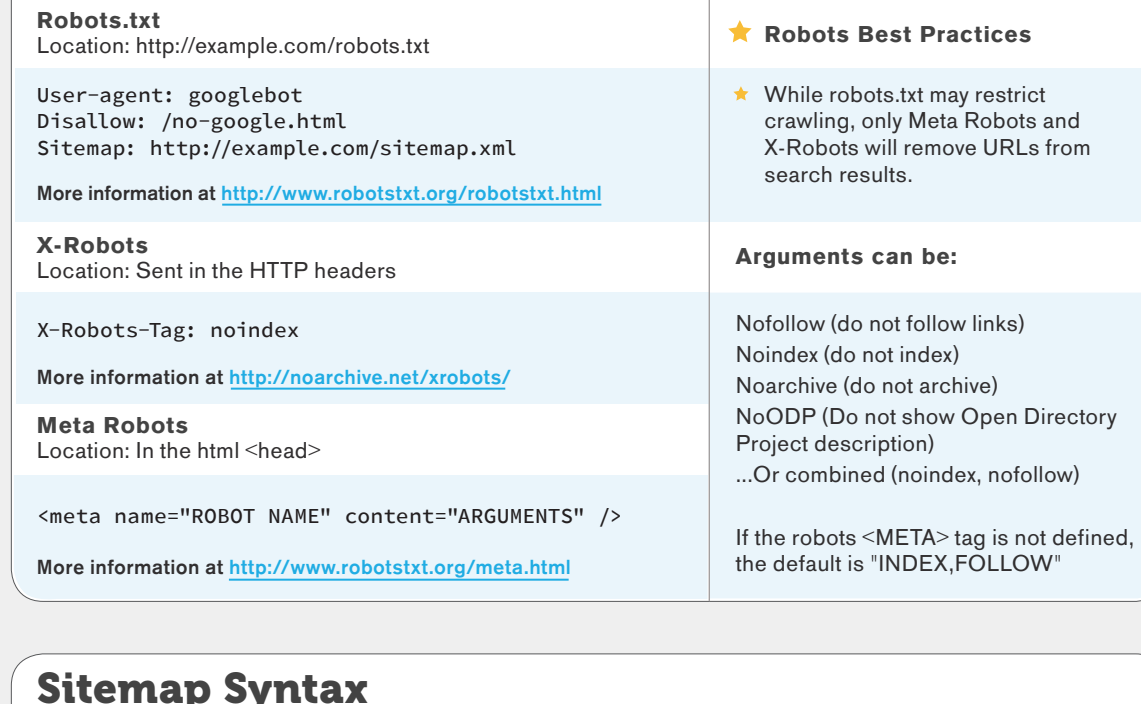

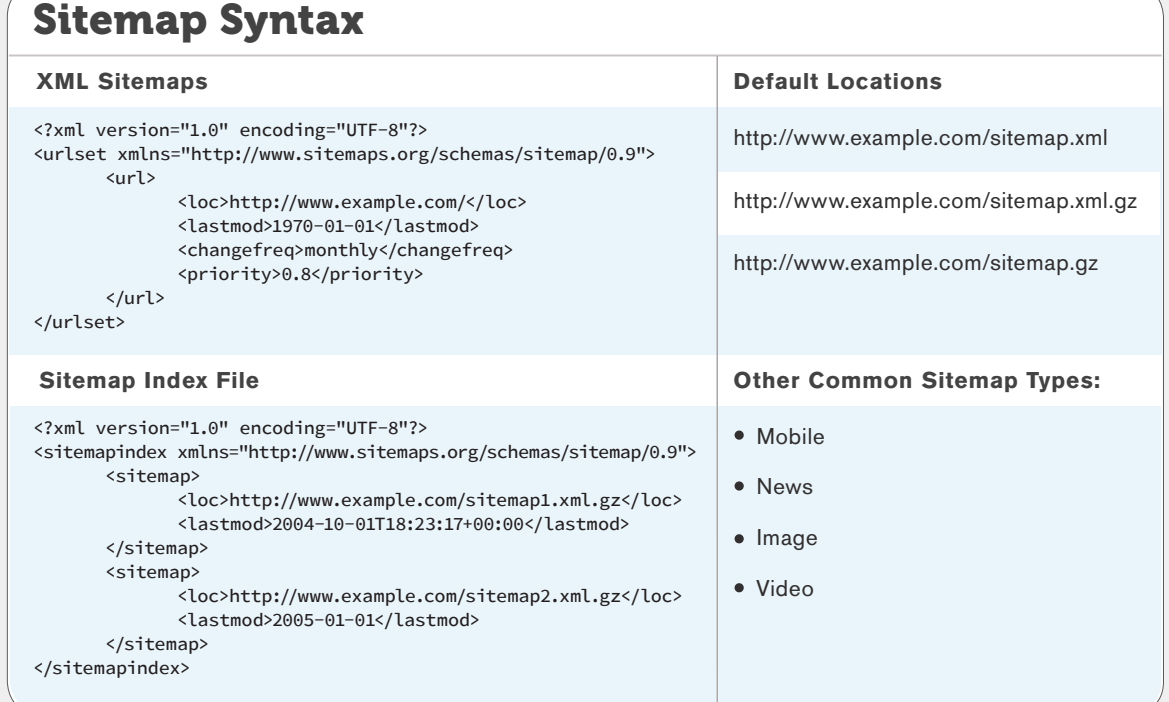

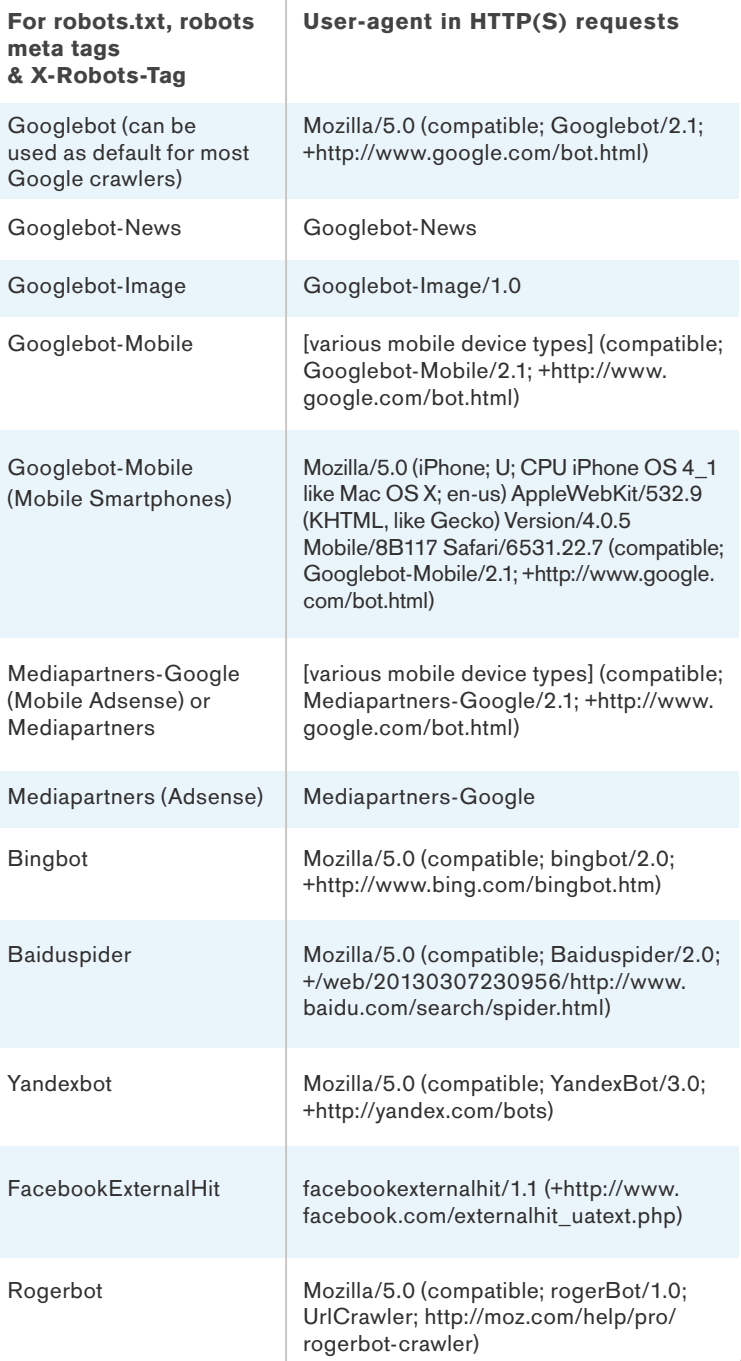

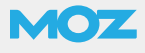

## Important Metadata

### Facebook Open Graph

#### <head>

<meta property="og:title" content="Title Goes Here"> <meta property="og:description" content="description-goes-here"> <meta property="og:type" content="your-content-type-goes-here"> (e.g., "article") <meta property="og:url" content="http://www.your-site.com/"> <meta property="og:image" content="http://www.your-site.com/image.jpg"> <meta property="og:site\_name" content="your-site-name"> <meta property="fb:admins" content="your-Facebook-page-user-ID"> </head>

More information at <https://developers.facebook.com/docs/opengraph/>

### Twitter Cards

#### <head>

<meta name="twitter:card" content="summary">

<meta name="twitter:url" content="http://www.example.com/your-url-goes-here/">

<meta name="twitter:title" content="Title Goes Here">

<meta name="twitter:description" content="Your description goes here.">

<meta name="twitter:image" content="http://example.com/image.jpg">

</head>

More information at <https://dev.twitter.com/docs/cards>

### Google+

Google+ will extract information from Open Graph properties, title and meta description tags, or Schema.org microdata (recommended).

<html itemscope itemtype="http://schema.org/Article"> <head>

<meta itemprop="name" content="Title Goes Here">

<meta itemprop="description" content="Description Goes Here"> <meta itemprop="image" content="http://example.com/image.jpg"> </head>

More information at <https://developers.google.com/+/web/snippet/>

# <a href="[profile\_url]?rel=author">Google</a> <a href="[profile\_url]?rel=publisher">Google</a> Google+ Authorship Google+ Publisher More information at <https://support.google.com/webmasters/answer/2539557> More information at <https://support.google.com/webmasters/answer/1708844> For author information in Google search results: For businesses, brands, products and organizations: Link your content to your Google+ profile Link your homepage to your Google+ profile Link to your website from your Google+ page's profile Link back to your site from the 'Contributor' section of your Google+ profile 1 1 2 2

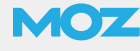

## Targeting Multiple Languages Mobile Web Development

### Declare language attribute in the HTML element Fig. 1. The Responsive Design

### <html lang="fr">

### URL Structures for Country & Language Targeting

ccTLDs (Country Level Only)

Subdomains with gTLDS

example.de

de.example.com/

#### Subdirectories with gTLDS

example.com/de/

### rel="alternate" hreflang="x"

Annotate alternate language & country versions of content

#### HTML version in <head>

<link rel="alternate" hreflang="x-default" href="http://www.example.com/" /> (Specifies Default) <link rel="alternate" hreflang="de" href="http://example.com/de/" /> (Specifies Language) <link rel="alternate" hreflang="de-ES" href="http://example.com/de-es/" /> (Specifies Language + Region)

#### Sitemap version

<?xml version="1.0" encoding="UTF-8"?>

<urlset xmlns="http://www.sitemaps.org/schemas/sitemap/0.9"

xmlns:xhtml="http://www.w3.org/1999/xhtml">

<url>

<loc>http://example.com/english</loc>

 <xhtml:link rel="alternate" hreflang="de" href="http://example.com/deutsch/" /> <xhtml:link rel="alternate" hreflang="en" href="http://example.com/english/" /> </url>

<url>

<loc>http://example.com/deutsch/</loc>

 <xhtml:link rel="alternate" hreflang="en" href="http://example.com/english/" /> <xhtml:link rel="alternate" hreflang="de" href="http://www.example.com/deutsch/" /> </url>

</urlset>

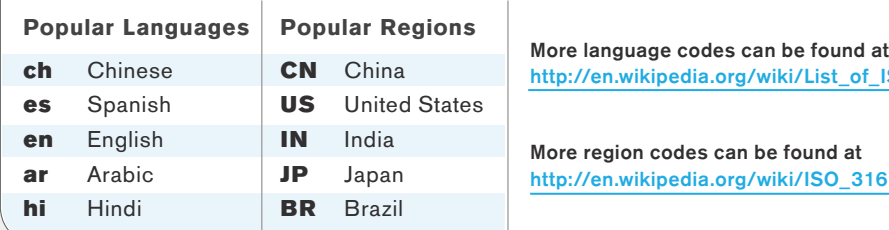

Uses CSS to alter the rendering of the page on the device using media queries

#### Example:

1

/\* Phones \*/ @media (max-width: 767px) { ... }

/\* Tablets to Desktops \*/ @media (min-width: 768px) and (max-width: 992px) { ... }

/\* Large devices \*/ @media (min-width: 1200px) { ... }

### $2$  Dynamic Serving via Vary HTTP Header

• Serves different HTML and CSS on the same URL, varied by user agent

HTTP/1.1 200 OK Content-Type: text/html Vary: User-Agent Content-Length: 5710

(...rest of HTTP response headers...)

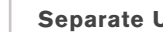

3

of\_ISO\_639-1\_codes

 $3166-1$ \_alpha-2

### Separate URLs

• Identify mobile and desktop versions using rel="alternate" and rel="canonical"

Desktop page: http://example.com/

<link rel="alternate" media="only screen and (maxwidth: 640px)"

href="http://m.example.com/"/>

Mobile page: http://m.example.com/

<link rel="canonical" href="http://example.com/"/>

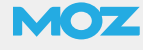